## Antrag auf Kostenübernahme für Bezieherinnen und Bezieher von Grundsicherung für Arbeitssuchende, von Sozialhilfe oder von Leistungen nach dem AsylbLG

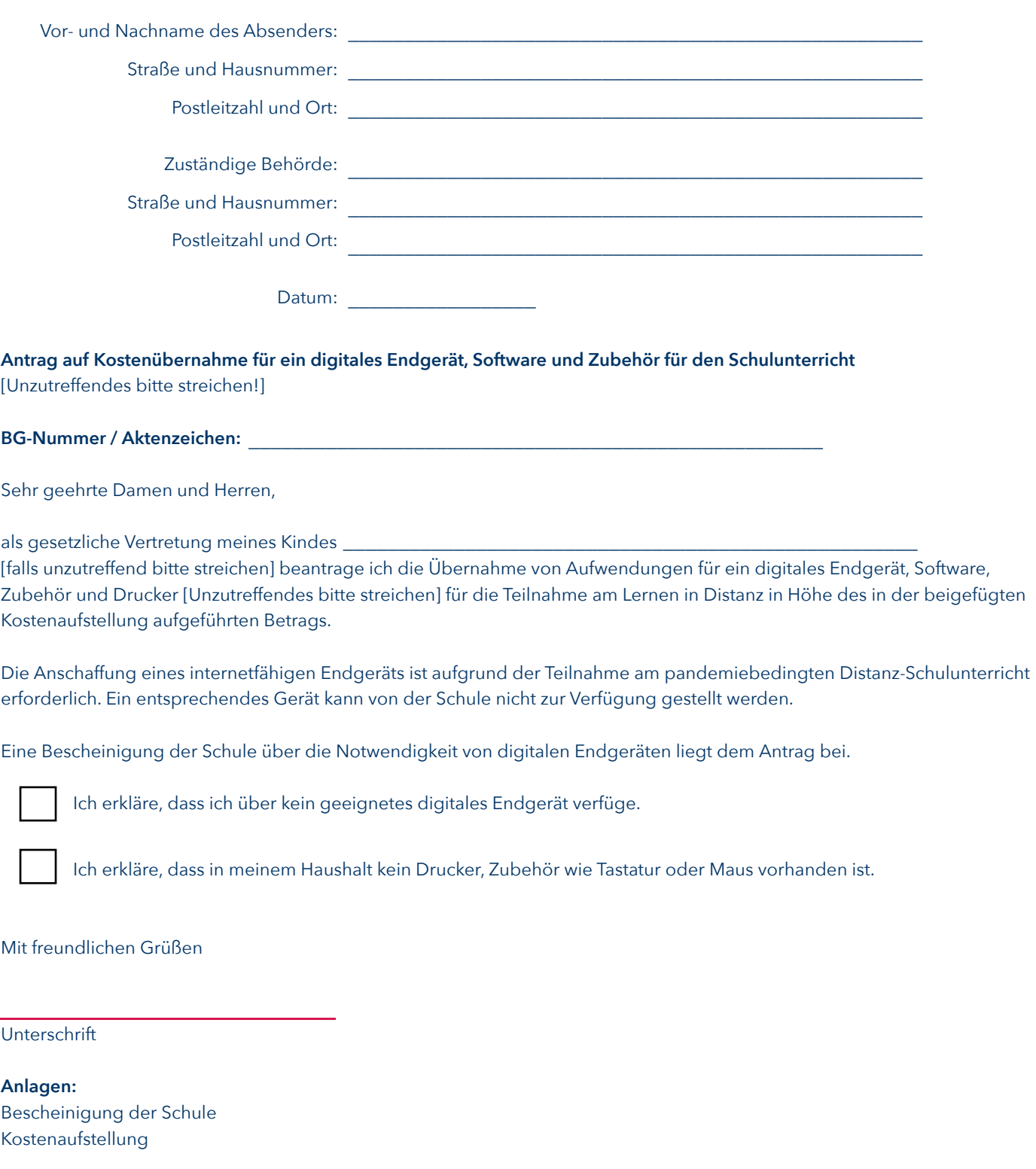

## **Hinweise:**

Der Antrag ist grundsätzlich formlos möglich. Dieses Formular soll Ihnen die Antragstellung erleichtern. Mitunter stellen die Leistungsbehörden auch eigene Antragsformulare zur Verfügung. Nutzen Sie diese nach Möglichkeit. Etwaige Ansprüche auf Kostenübernahme sind nachrangig und bestehen nicht, sofern schulische Leihgeräte zur Verfügung stehen.